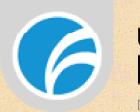

# **Desenvolvimento de um Software para Elaboração de Projetos de**  DE MINAS GERAIS PARA O MUNDO **Aterramento Elétrico**

**Autores (ALVES, Elmo<sup>1</sup> ; SILVA, Cristiano G. T.<sup>2</sup> ; CASTRO, Fábio J.<sup>3</sup> ) FEA, Universidade FUMEC, Belo Horizonte, MG Email: elmo@elmoalves.com.br; cgts@fumec.br** 

## **RESUMO**

Neste projeto foi desenvolvido um aplicativo computacional destinado à elaboração de projetos de malha de aterramento, baseado em uma metodologia de cálculo de um modelo de estratificação em duas camadas tomando como princípio de aquisição de dados o Método de Wenner. Os resultados oriundos deste aplicativo poderão servir de subsídios em projetos de sistemas de aterramento, visando maior proteção às instalações elétricas, equipamentos e pessoas, bem como uma economia quando da execução das malhas de aterramento, por conta de um dimensionamento mais próximo do real.

## **INTRODUÇÃO**

Um sistema de aterramento elétrico tem o objetivo de proteger a vida das pessoas, evitar danos aos equipamentos pelas sobretensões, melhorar a eficácia dos dispositivos de proteção elétrica e proporcionar uma adequada condução da corrente de falta para o solo.

Chamamos de corrente de falta, o fluxo de elétrons ocasionado pelo contato de partes energizadas com potenciais distintos em um sistema (falta direta), assim como de uma ou mais dessas partes para a terra (falta para terra). As faltas para terra produzem correntes que devem alcançar um valor suficiente para ser detectado pelos dispositivos de proteção. E estes, por sua vez, precisam contar com um eficiente sistema de aterramento. O aterramento tem a finalidade de equalizar potenciais, drenar descargas atmosféricas e oferecer proteção para as pessoas. Assim, um *software* para auxiliar a criação de projetos de aterramento elétrico é de grande valia para a eficiência e agilidade do engenheiro.

## **METODOLOGIA**

Foram levantados os requisitos através do estudo do Método de Wenner e sobre estudos sobre projetos de aterramento na literatura e documentação técnica.

A partir deste levantamento de requisitos foi realizada a definição de escopo para a criação do programa, desenvolvido em Java.

Durante a criação foram realizadas simulações para validações e controle de qualidade dos resultados produzidos pelo *software*.

Os resultados foram analisados e comparados conforme o levantamento inicial.

### **RESULTADOS E DISCUSSÃO**

O aplicativo, intitulado de *Grownd Control*, foi desenvolvido em Java aplicando as técnicas de orientação a objetos e classes para sustentar os cálculos e a geração de gráficos. Primeiramente foi criado um protótipo no ambiente BlueJ com o propósito de facilitar a criação e testes no programa. Uma vez comprovada a eficiência do programa, o código foi refinado e transferido para o ambiente Android Studio para a criação do aplicativo para dispositivos móveis.

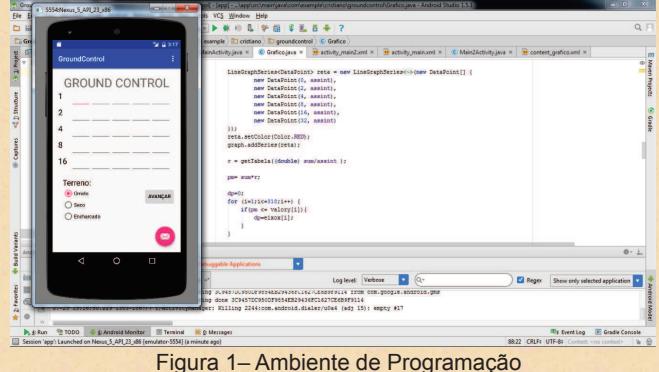

O aplicativo recebe os dados de medição do terreno e sua característica quanto à umidade. Após a entrada de dados é apresentado o gráfico com a curva de resistividade. Por fim, é exibida uma terceira tela para inserção das dimensões do terreno e do número de condutores principais e de junção. O sistema realiza o cálculo para resistividades permitido a mudanças os parâmetros de entrada para refazer o cálculo.

### **CONCLUSÃO**

As simulações com o aplicativo geraram resultados para as resistividades de cada espaçamento bem próximos aos apresentados na literatura. Os resultados apresentados indicam que o software proposto pode ser aplicado de forma eficaz para o fim que se destina, isto é, analisar um solo estratificado pelo método de Wenner.

O desenvolvimento desse tipo de programa constitui uma importante contribuição acadêmica onde esperamos que seja incorporado ao arsenal de recursos de ensino nas disciplinas de Infraestrutura e demais estudos relacionados à área.

#### **REFERÊNCIAS**

ANDROID STUDIO. Disponível em: https://developer.android.com/studio/index.html. Acesso em: 20/08/2015.

VISACRO FILHO, Silvério. Aterramentos elétricos: conceitos básicos, técnicas de medição e instrumentação, filosofias de aterramento. São Paulo: Artliber, 2002. 159 p.

HORSTMANN, Cay. Big Java. Porto Alegre: Bookman, 2004. 1125p WENNER, F.; *Bulletin of the Bureau of Standards* **1915**, *12*, 469.

APOIO FINANCEIRO: Universidade FUMEC, FUNADESP e CNPq.